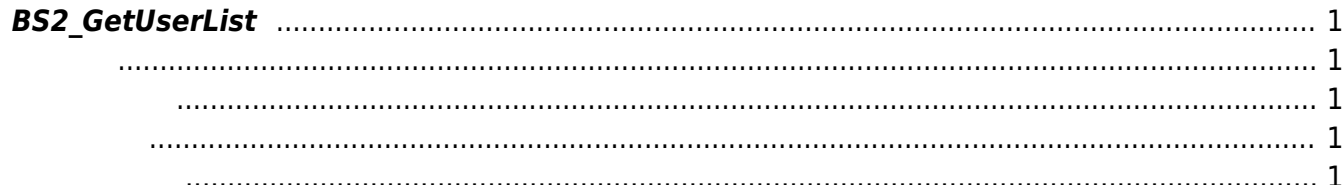

<span id="page-1-5"></span>[User Management API](https://kb.supremainc.com/bs2sdk/doku.php?id=ko:user_management_api) > [BS2\\_GetUserList](#page-1-5)

## <span id="page-1-0"></span>**BS2\_GetUserList**

[BS2\\_USER\\_ID\\_SIZE](https://kb.supremainc.com/bs2sdk/doku.php?id=ko:user_management_api#user)

<span id="page-1-1"></span>#include "BS\_API.h"

int BS2 GetUserList(void\* context, uint32 t deviceId, char\*\* uidsObjs, uint32\_t\* numUid, IsAcceptableUserID ptrIsAcceptableUserID);

<span id="page-1-2"></span>[In] *context* : Context

모리를 반환해야 합니다.

- $\bullet$  [In]  $deviceId$  :
- $\bullet$  [Out] *uids0bjs* :
- $\bullet$  [Out]  $numUid$  :
- [In] *ptrIsAcceptableUserID* : TBD

uidsObjs [BS2\\_ReleaseObject](https://kb.supremainc.com/bs2sdk/doku.php?id=ko:bs2_releaseobject)

## BS\_SDK\_SUCCESS

<span id="page-1-4"></span>[BS2\\_GetUserList](#page-1-5) [BS2\\_RemoveUser](https://kb.supremainc.com/bs2sdk/doku.php?id=ko:bs2_removeuser) [BS2\\_RemoveAllUser](https://kb.supremainc.com/bs2sdk/doku.php?id=ko:bs2_removealluser) [BS2\\_GetUserInfos](https://kb.supremainc.com/bs2sdk/doku.php?id=ko:bs2_getuserinfos) [BS2\\_GetUserInfosEx](https://kb.supremainc.com/bs2sdk/doku.php?id=ko:bs2_getuserinfosex) [BS2\\_EnrolUser](https://kb.supremainc.com/bs2sdk/doku.php?id=ko:bs2_enroluser) [BS2\\_EnrolUserEx](https://kb.supremainc.com/bs2sdk/doku.php?id=ko:bs2_enroluserex) [BS2\\_GetUserDatas](https://kb.supremainc.com/bs2sdk/doku.php?id=ko:bs2_getuserdatas)

<span id="page-1-3"></span>합니다.

## [BS2\\_GetUserDatasEx](https://kb.supremainc.com/bs2sdk/doku.php?id=ko:bs2_getuserdatasex)

From:

<https://kb.supremainc.com/bs2sdk/>- **BioStar 2 Device SDK**

Permanent link:

**[https://kb.supremainc.com/bs2sdk/doku.php?id=ko:bs2\\_getuserlist&rev=1540949482](https://kb.supremainc.com/bs2sdk/doku.php?id=ko:bs2_getuserlist&rev=1540949482)**

Last update: **2018/10/31 10:31**